# Comparaison de Nombres (A)

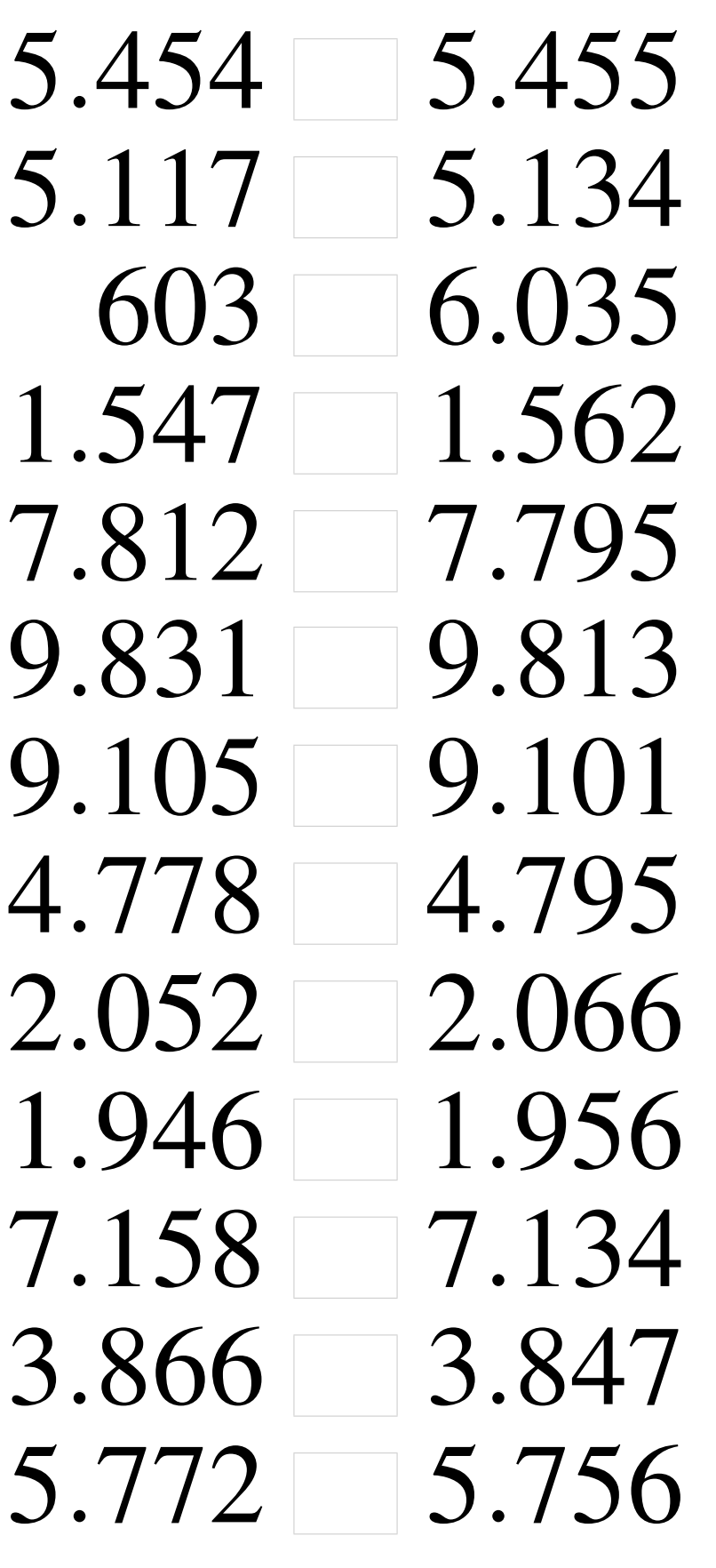

# Comparaison de Nombres (A) Solutions

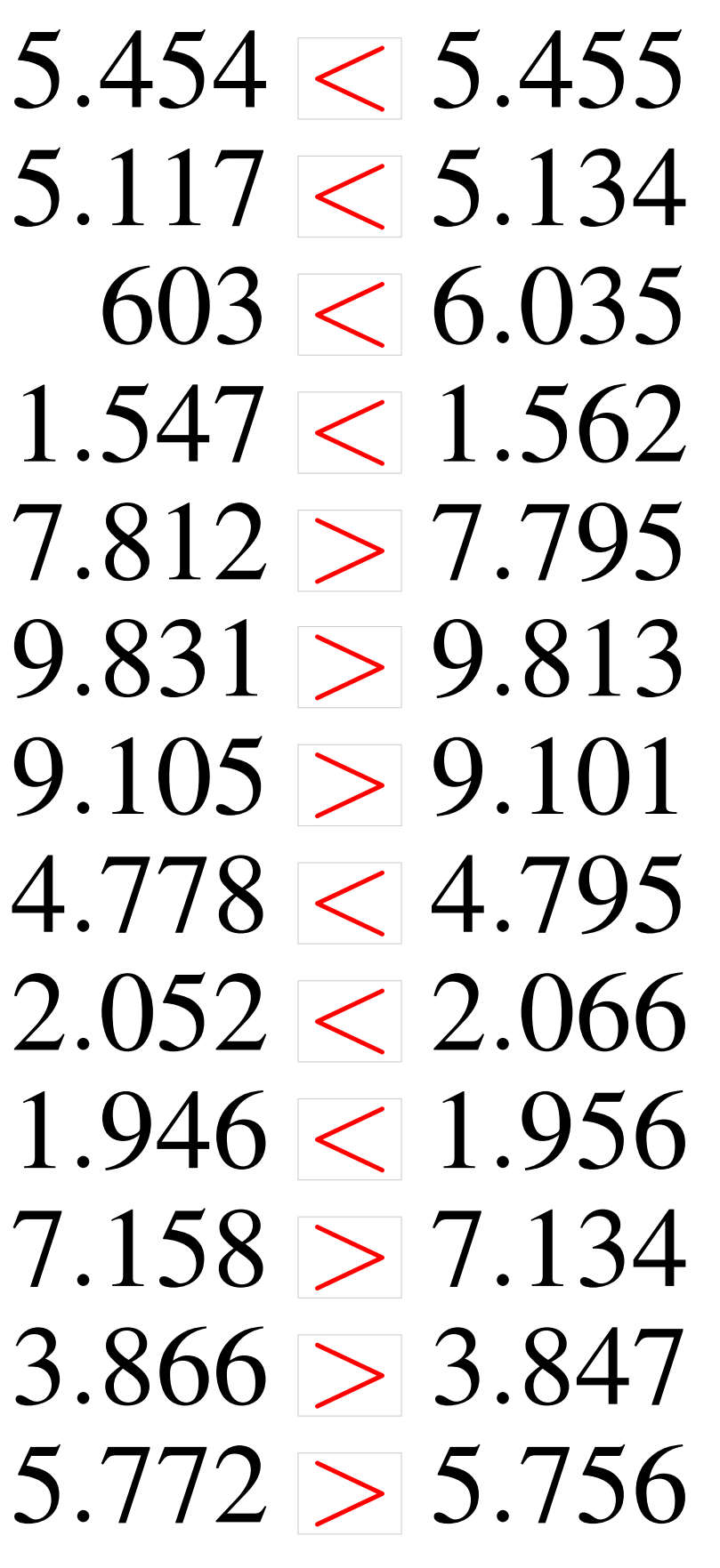

#### Comparaison de Nombres (B)

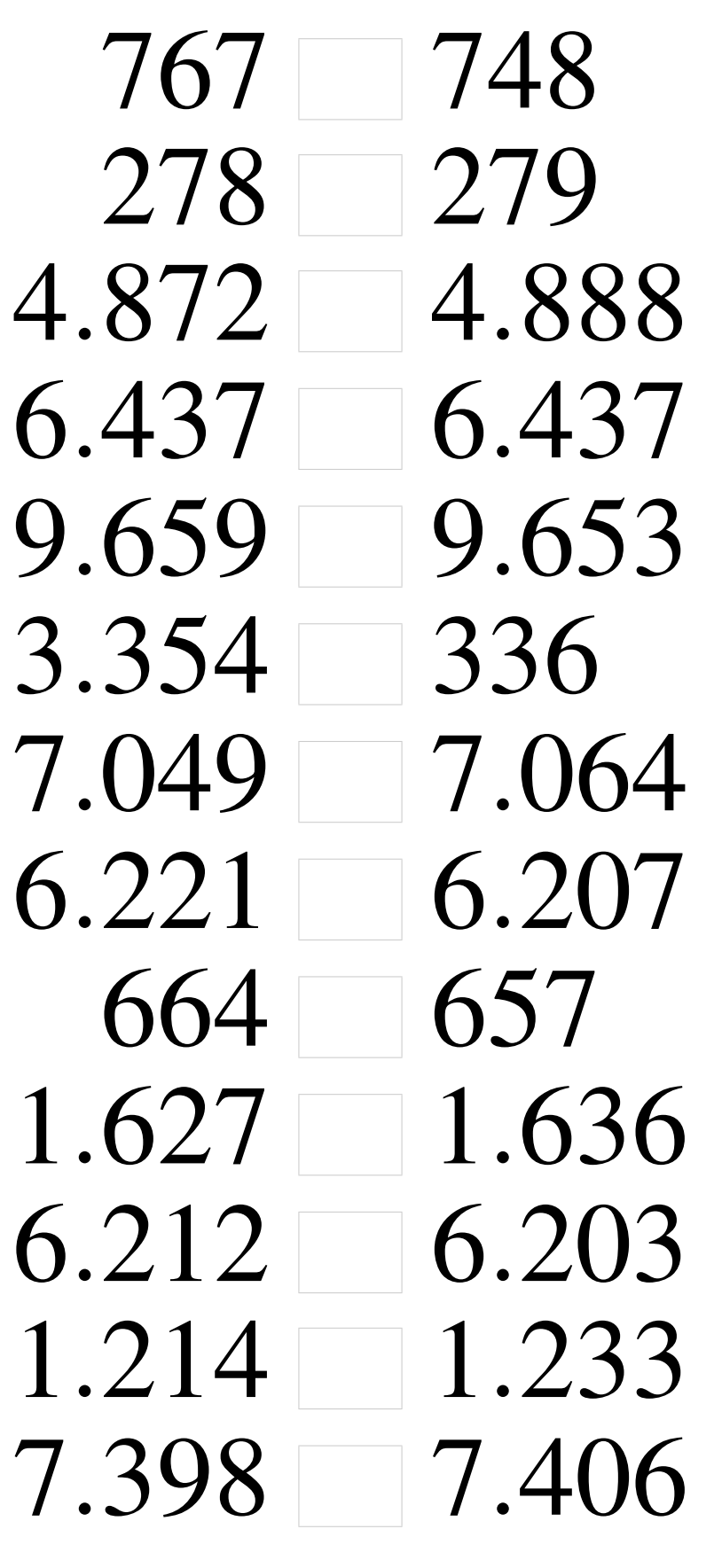

### Comparaison de Nombres (B) Solutions

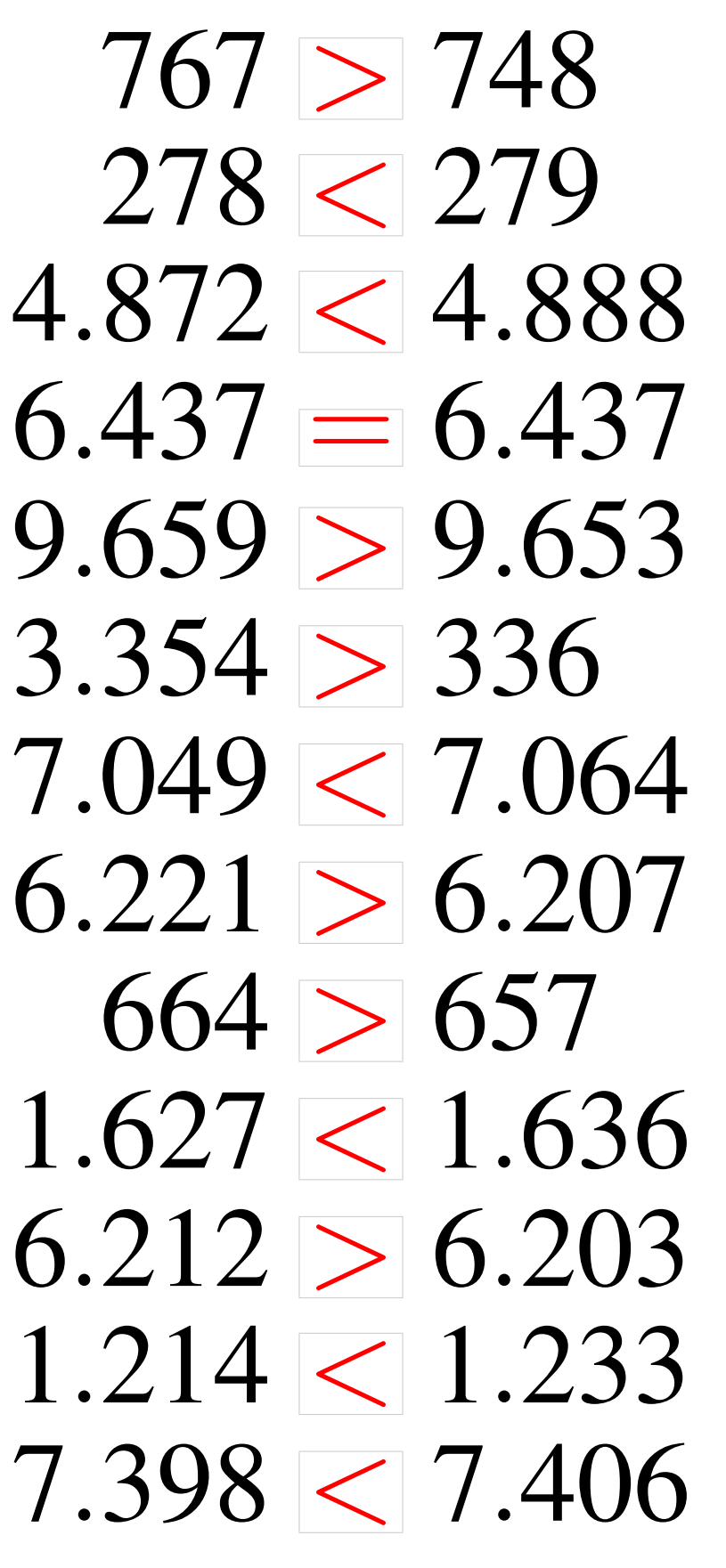

### Comparaison de Nombres (C)

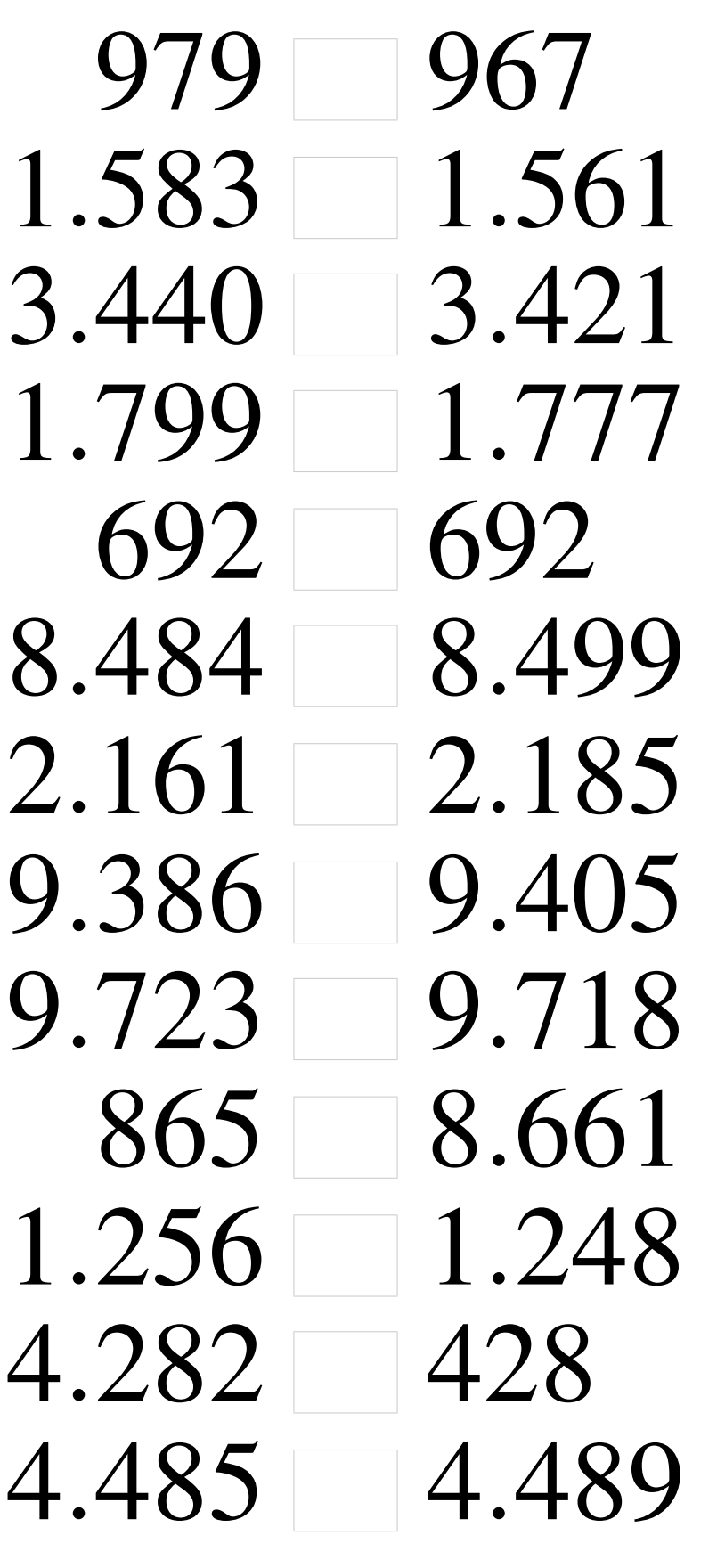

# Comparaison de Nombres (C) Solutions

Utilisez les symboles  $\langle , \rangle$ , et = pour comparer les nombres ci-dessous.

 $979 > 967$  $1.583 > 1.561$  $3.440 > 3.421$  $1.799 > 1.777$  $692 = 692$  $8.484 < 8.499$  $2.161 < 2.185$  $9.386 < 9.405$  $9.723 > 9.718$  $865 < 8.661$  $1.256 > 1.248$  $4.282 > 428$  $4.485 < 4.489$ 

## Comparaison de Nombres (D)

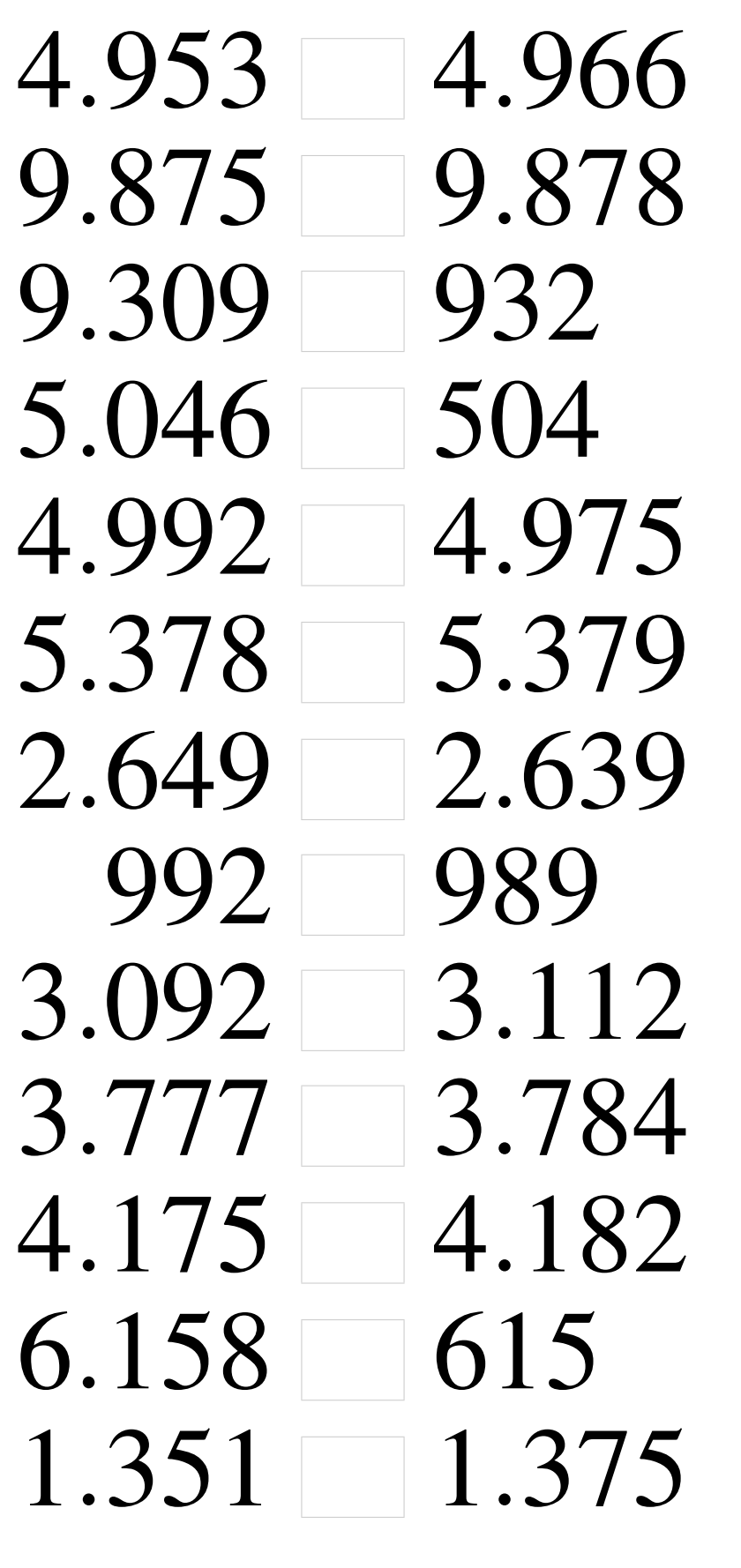

# Comparaison de Nombres (D) Solutions

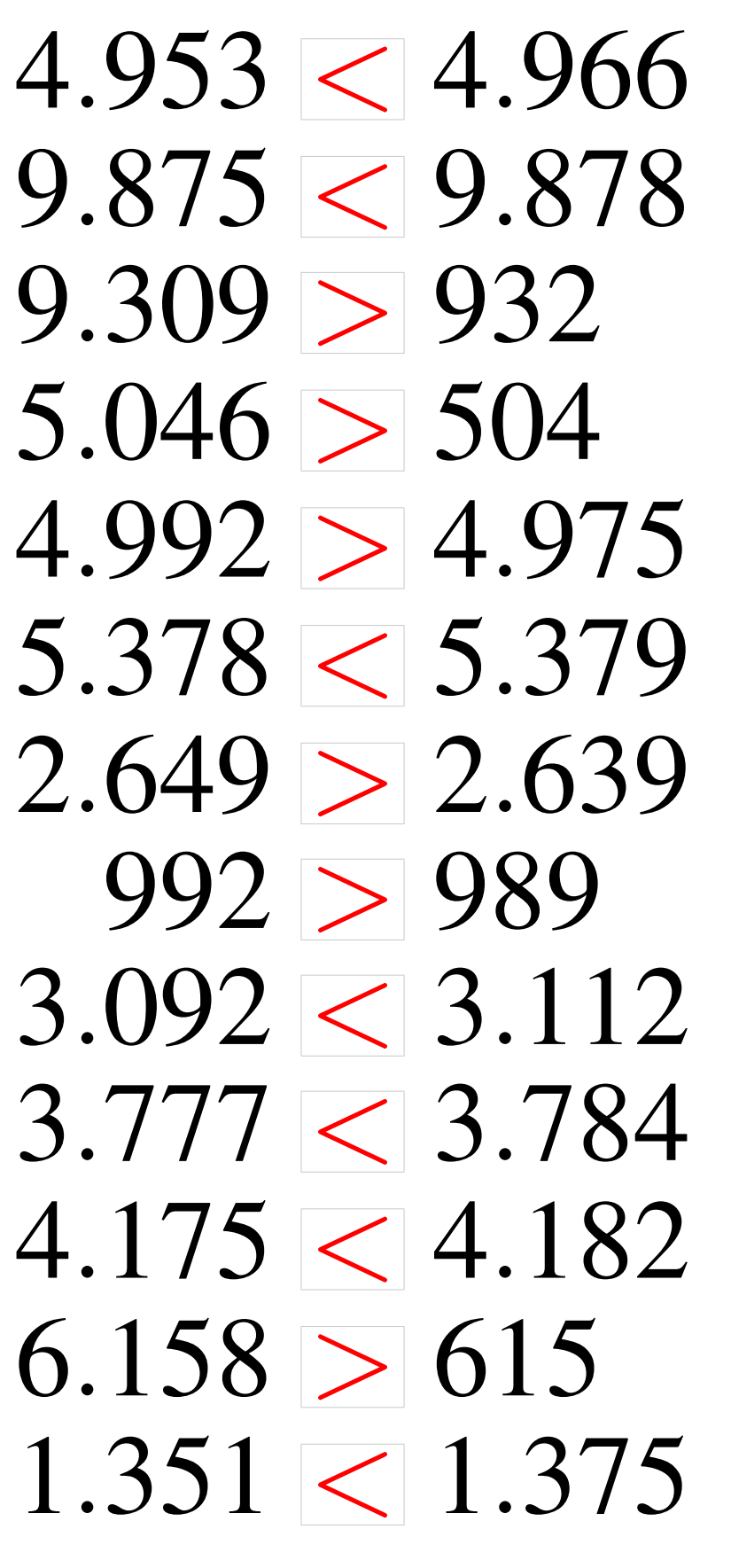

### Comparaison de Nombres (E)

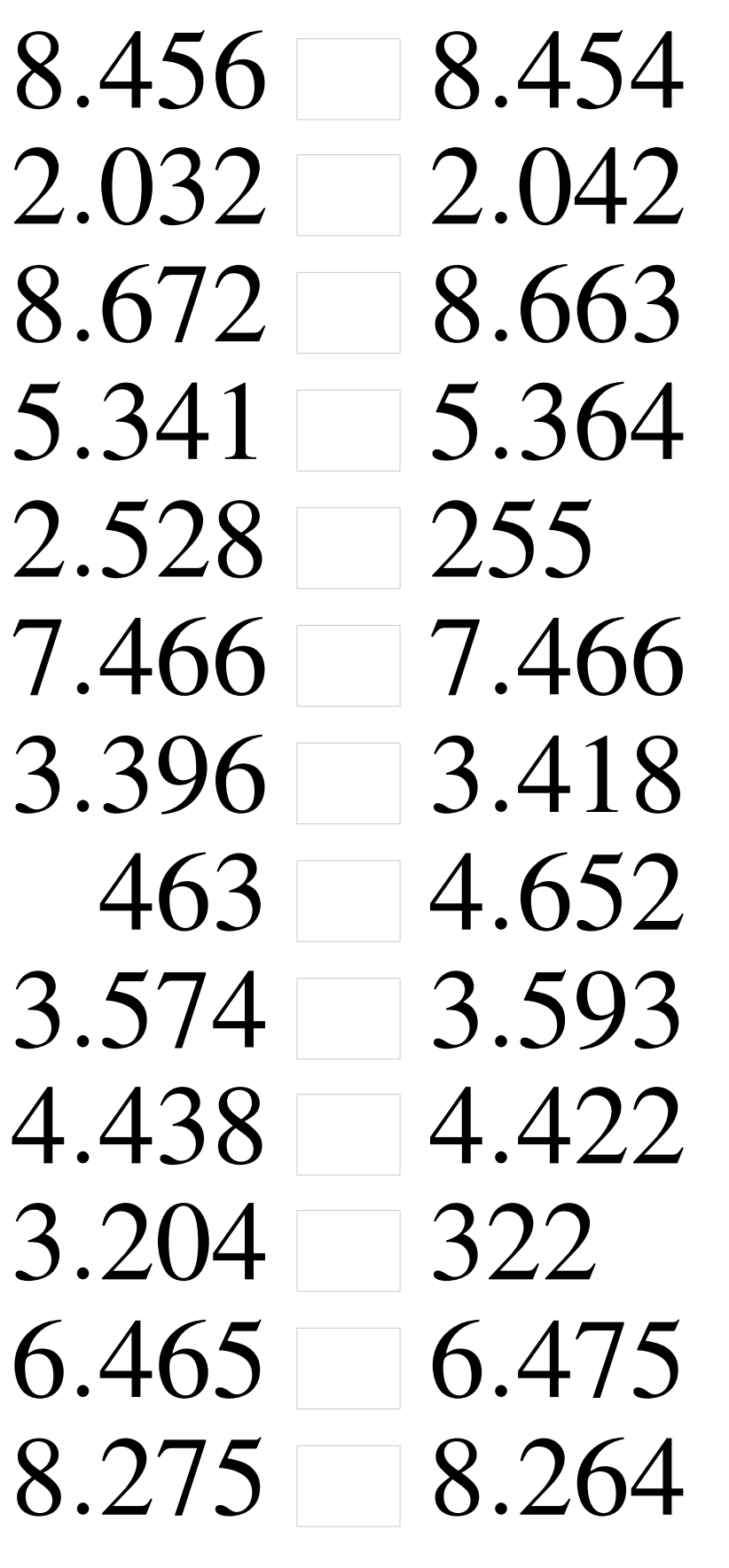

# Comparaison de Nombres (E) Solutions

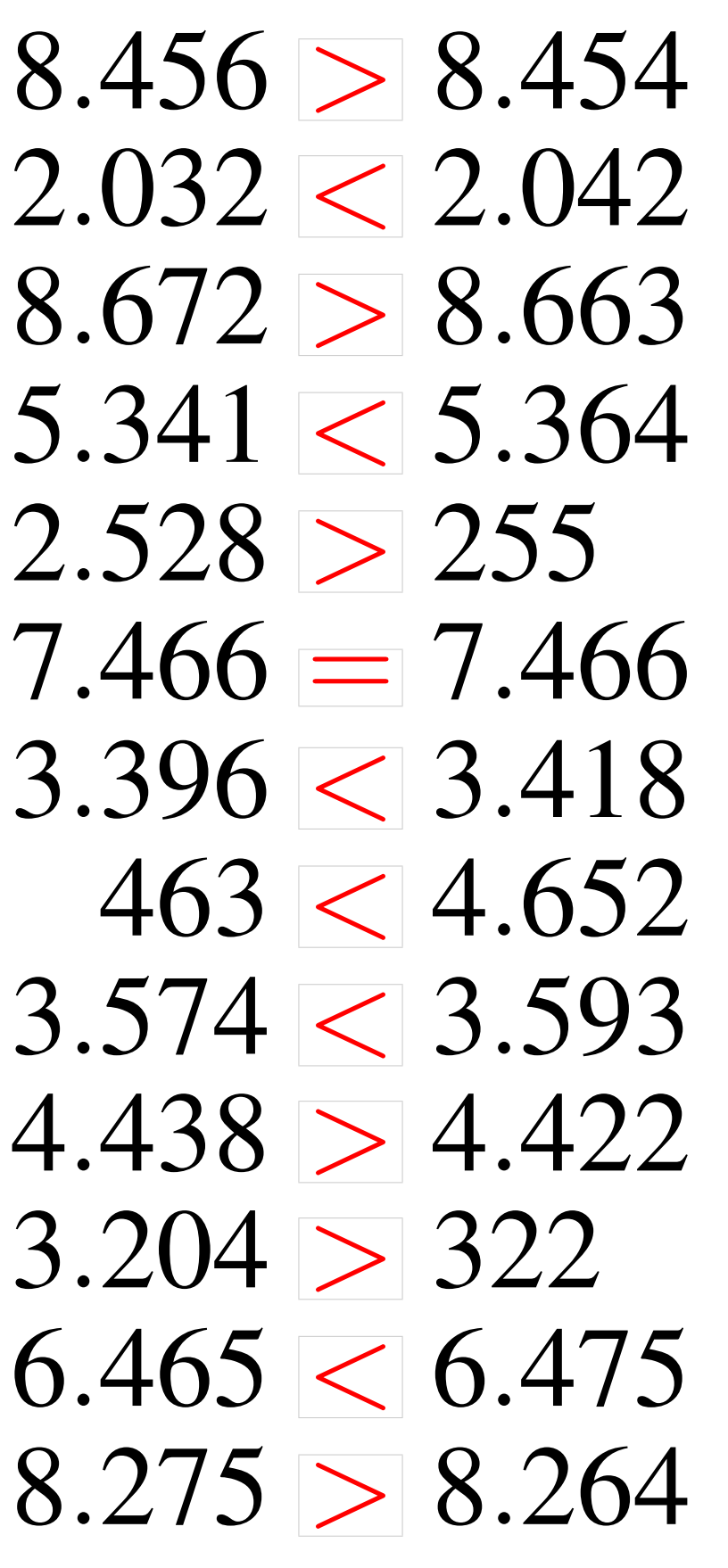

### Comparaison de Nombres (F)

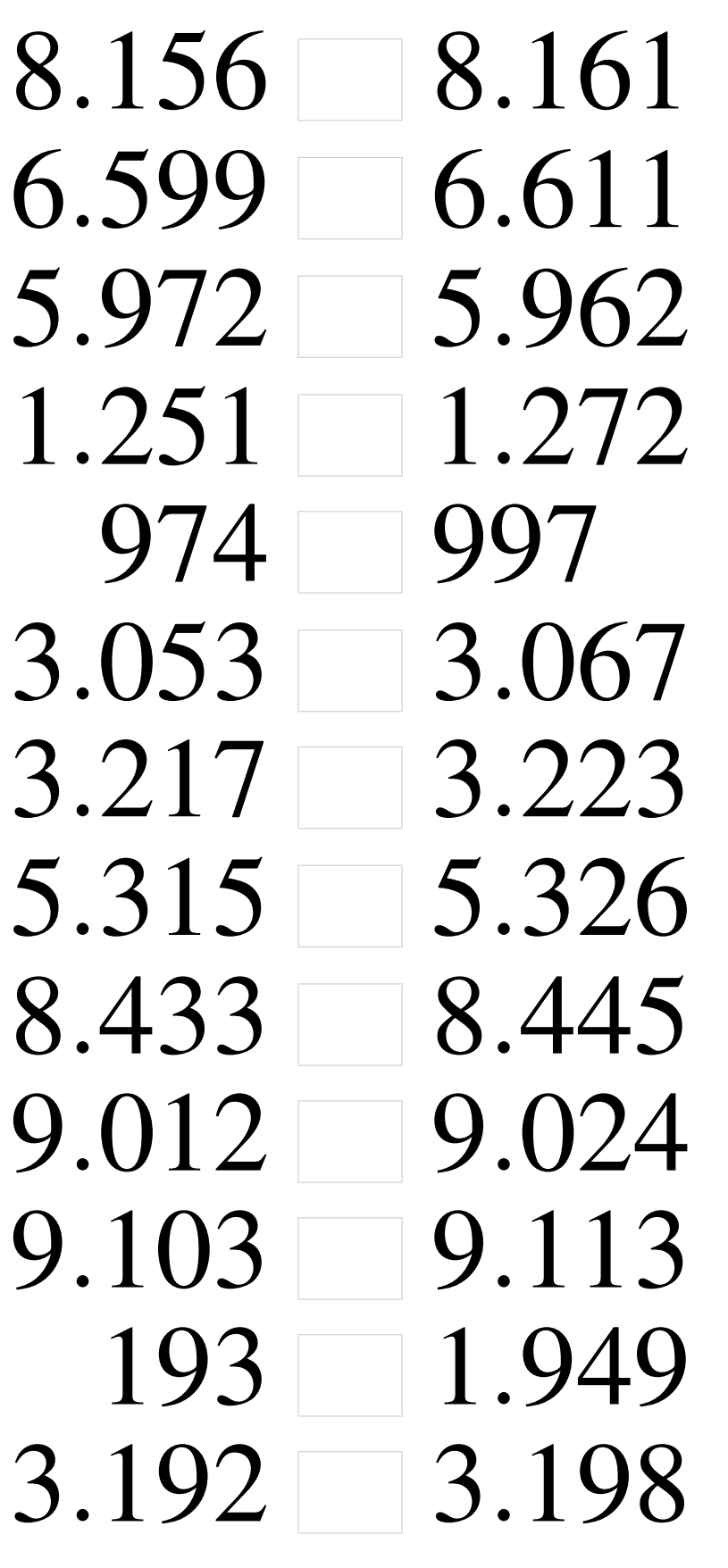

# Comparaison de Nombres (F) Solutions

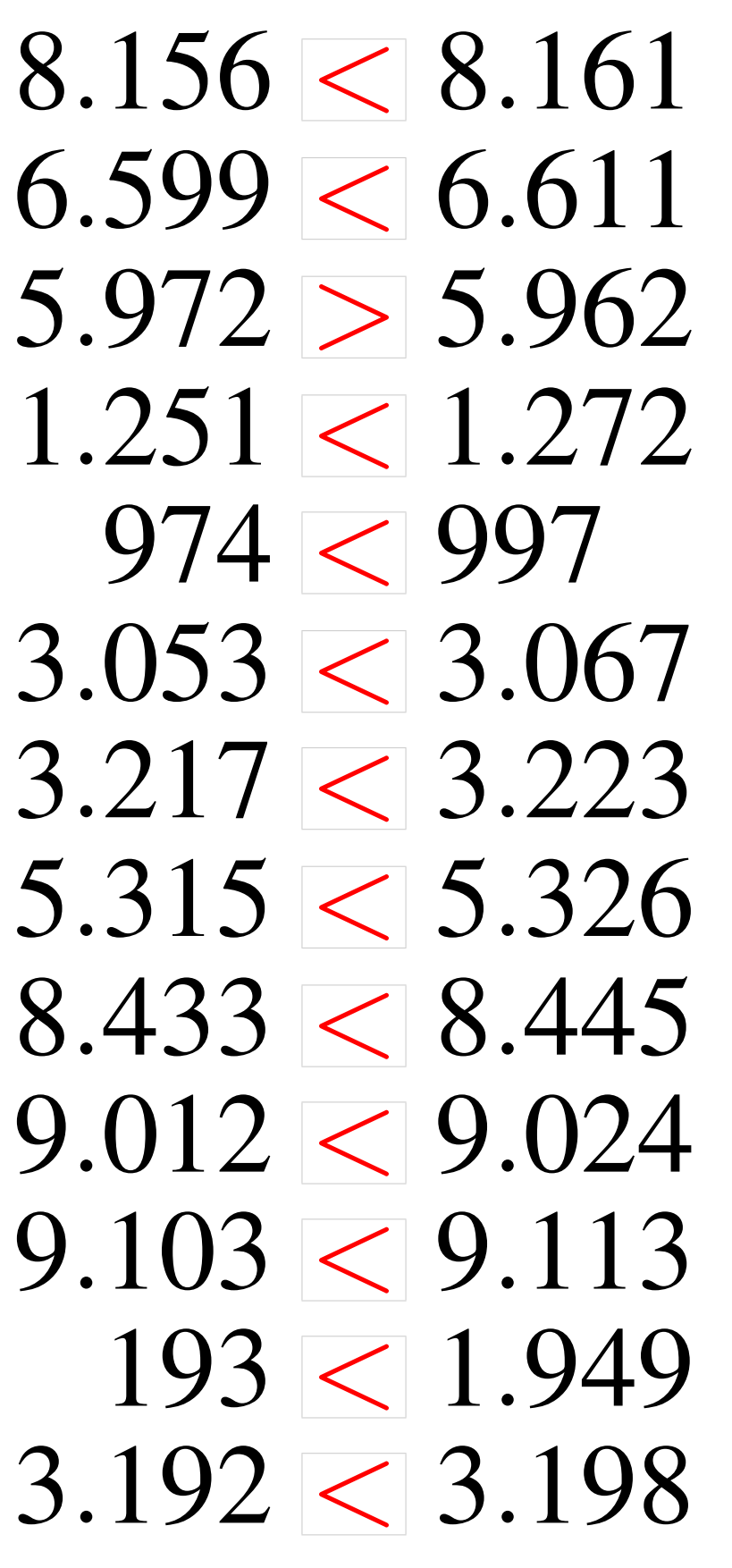

#### Comparaison de Nombres (G)

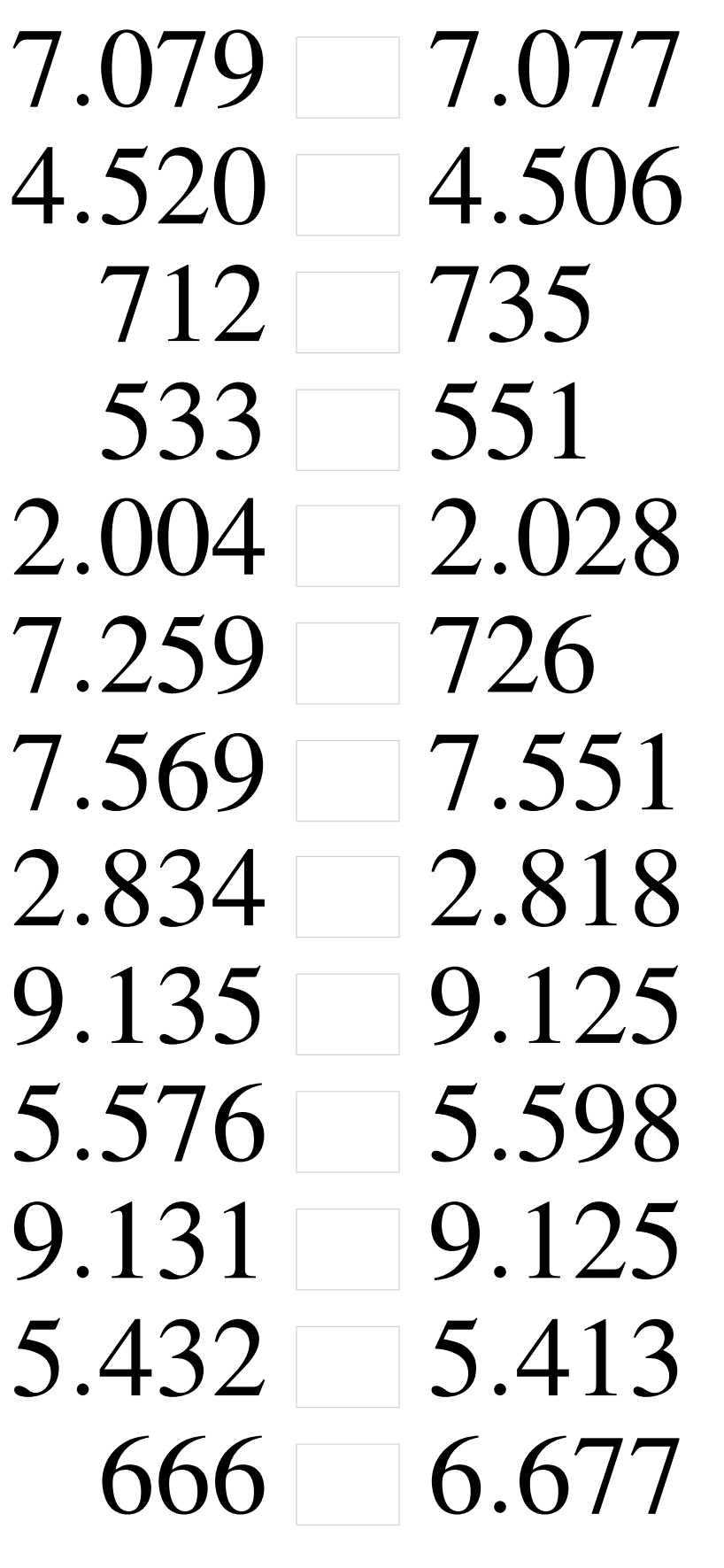

#### Comparaison de Nombres (G) Solutions

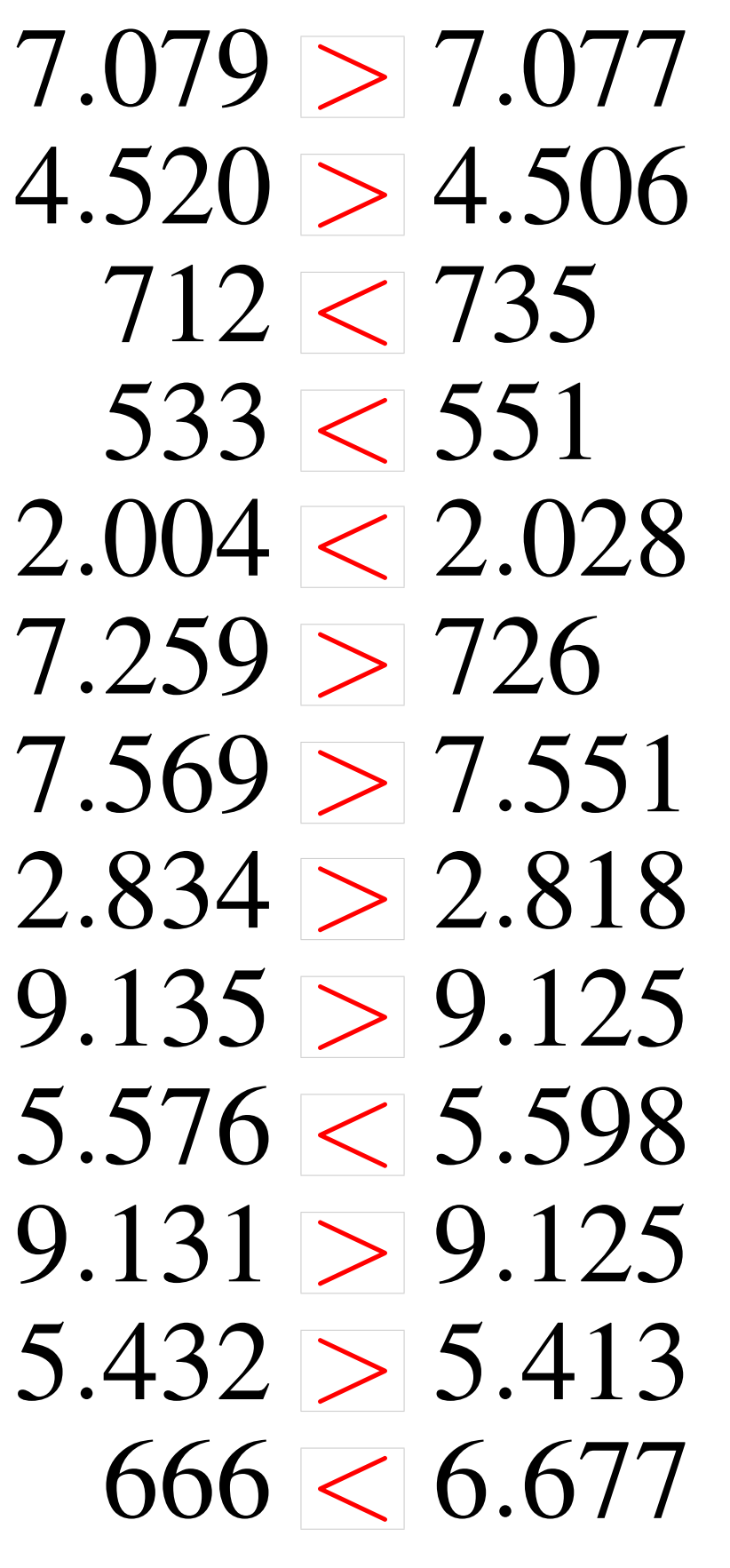

### Comparaison de Nombres (H)

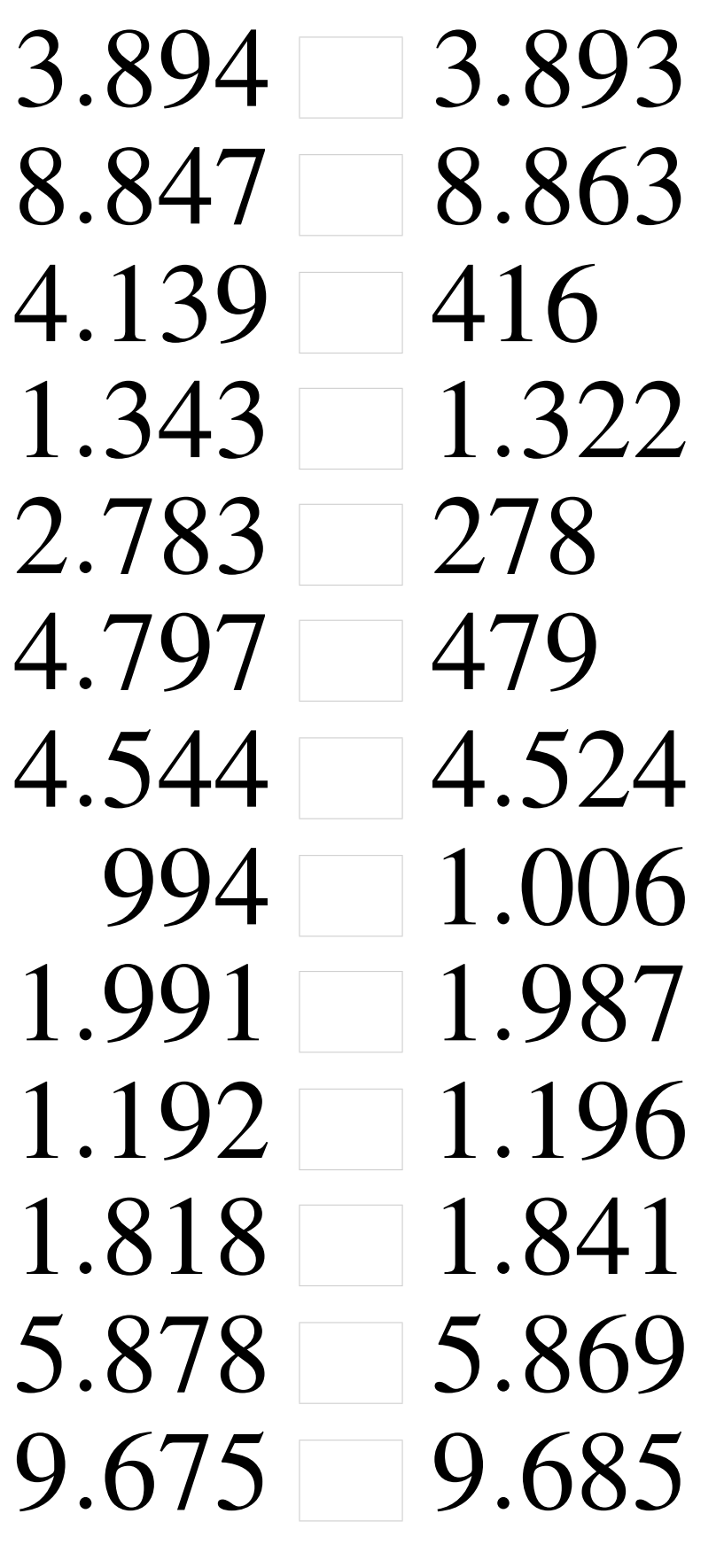

## Comparaison de Nombres (H) Solutions

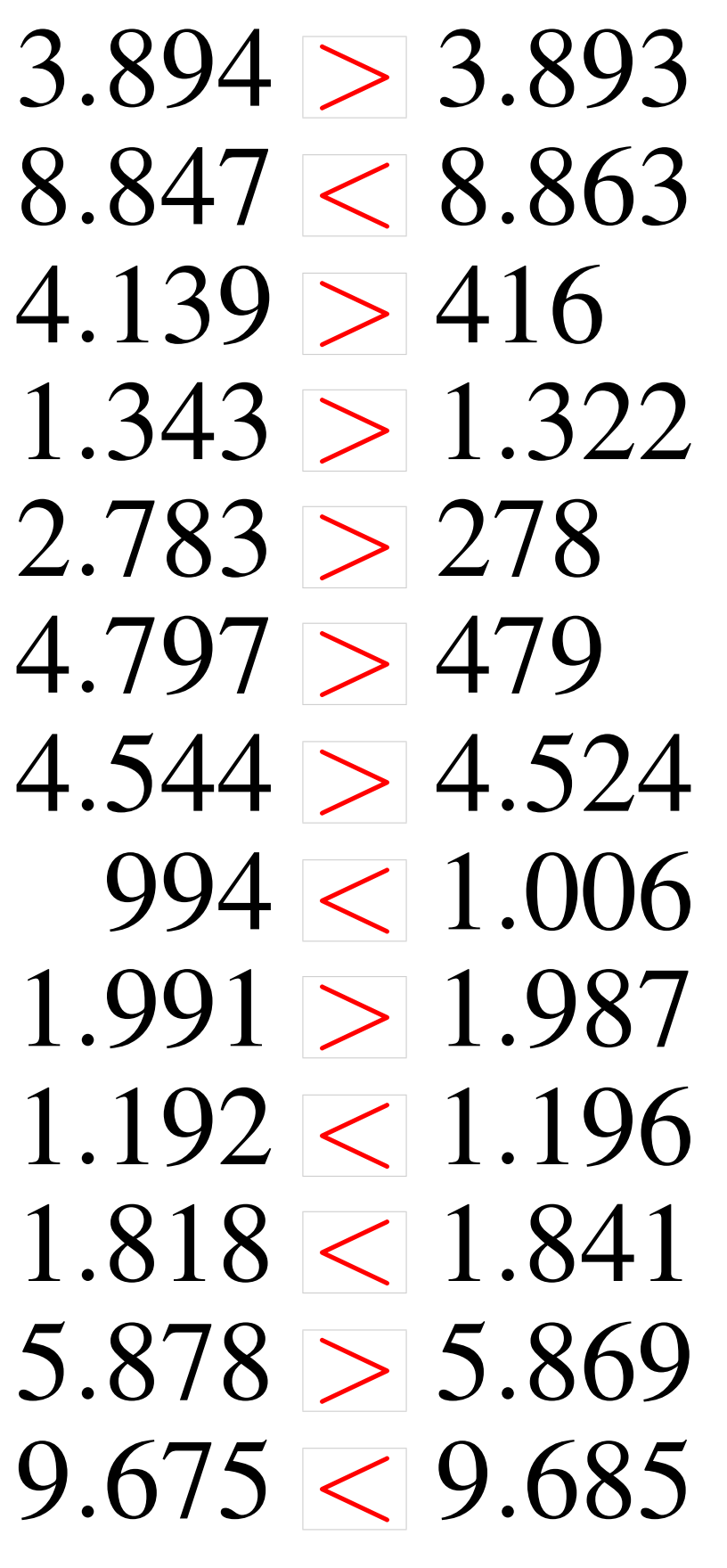

### Comparaison de Nombres (I)

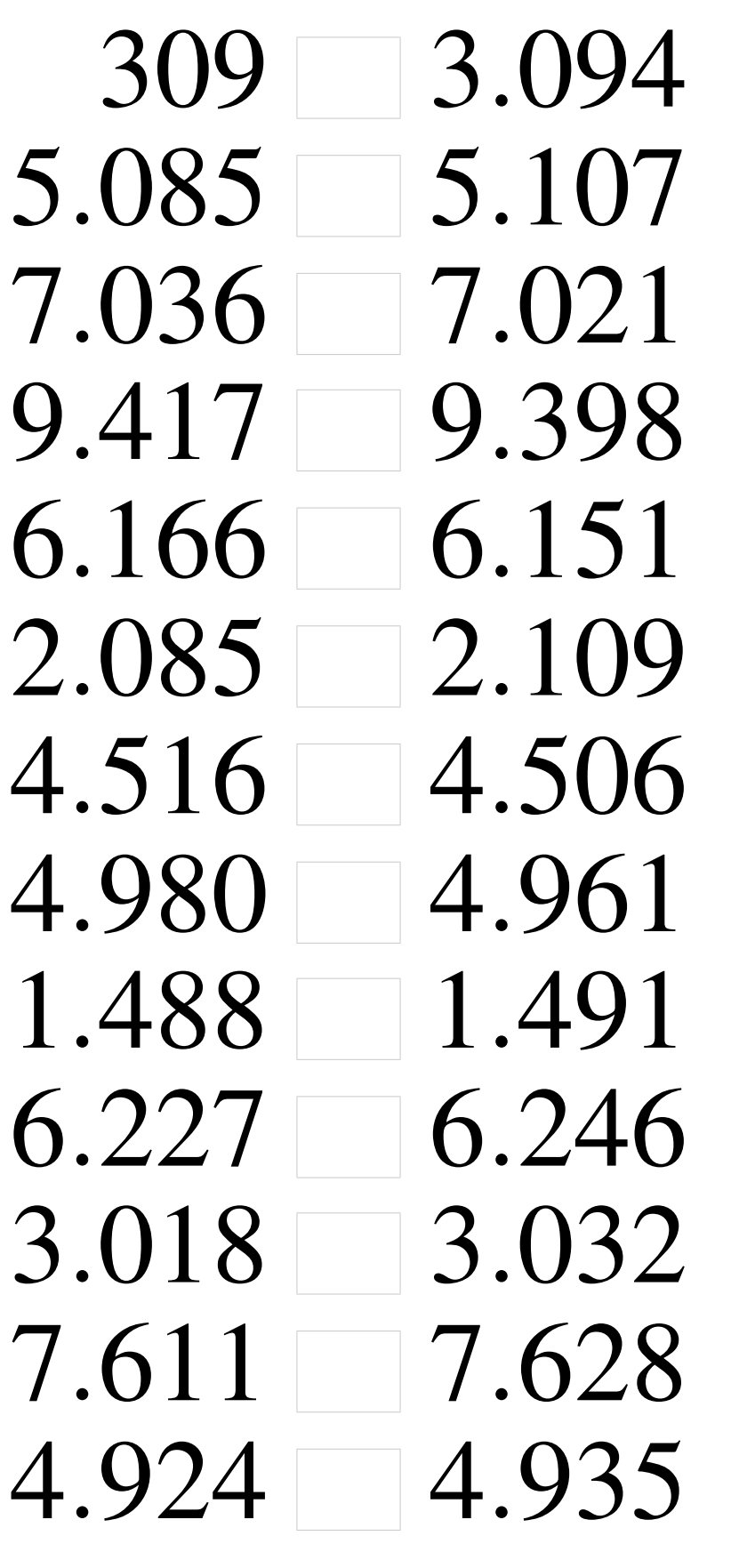

# Comparaison de Nombres (I) Solutions

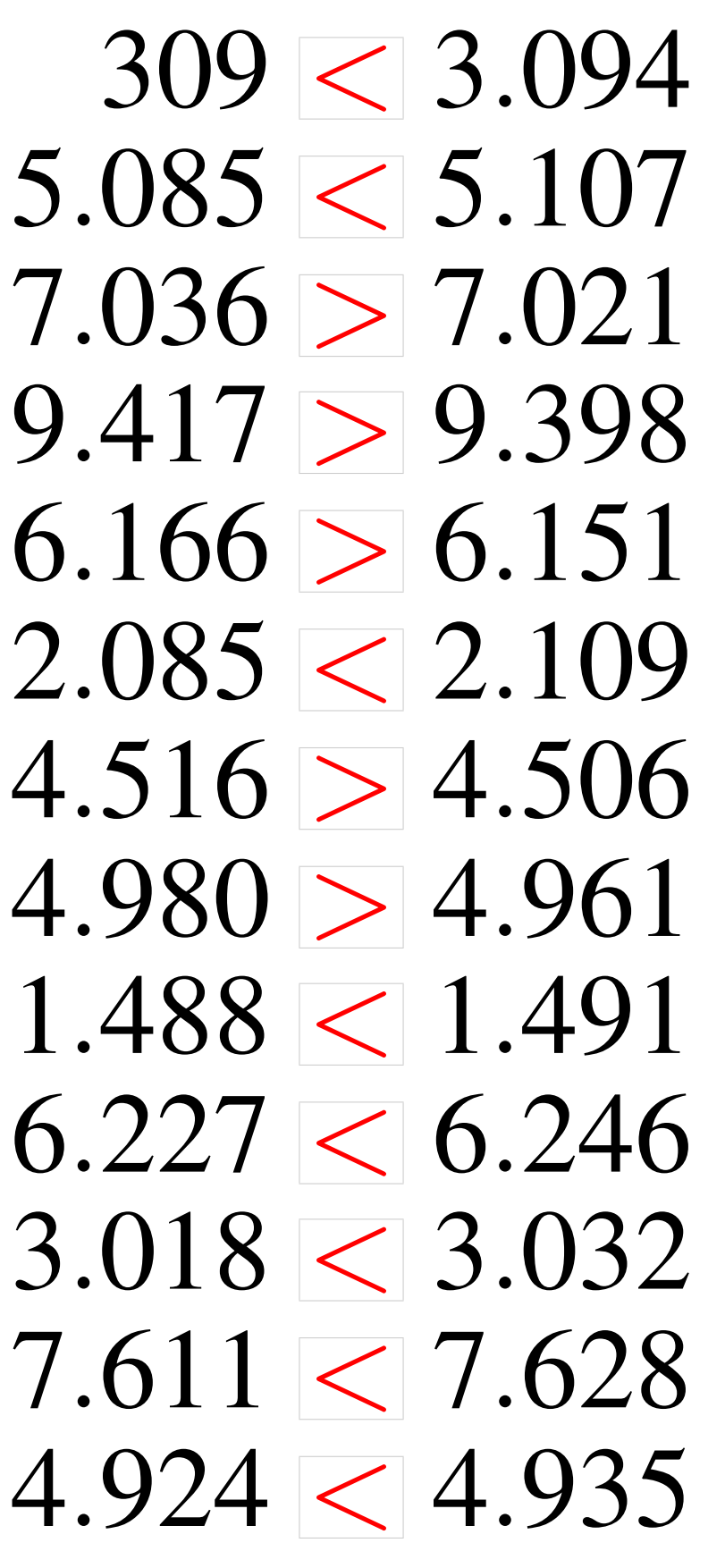

# Comparaison de Nombres (J)

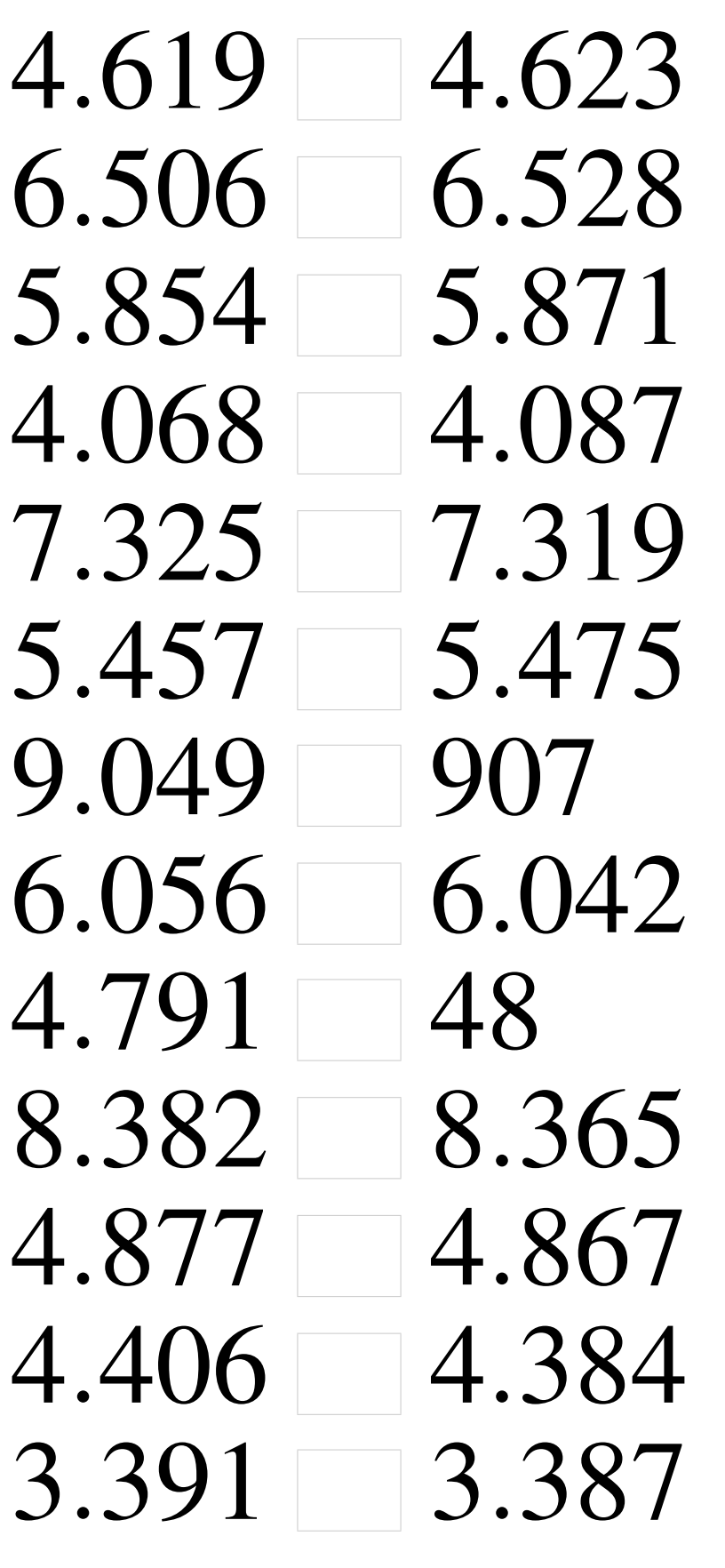

# Comparaison de Nombres (J) Solutions

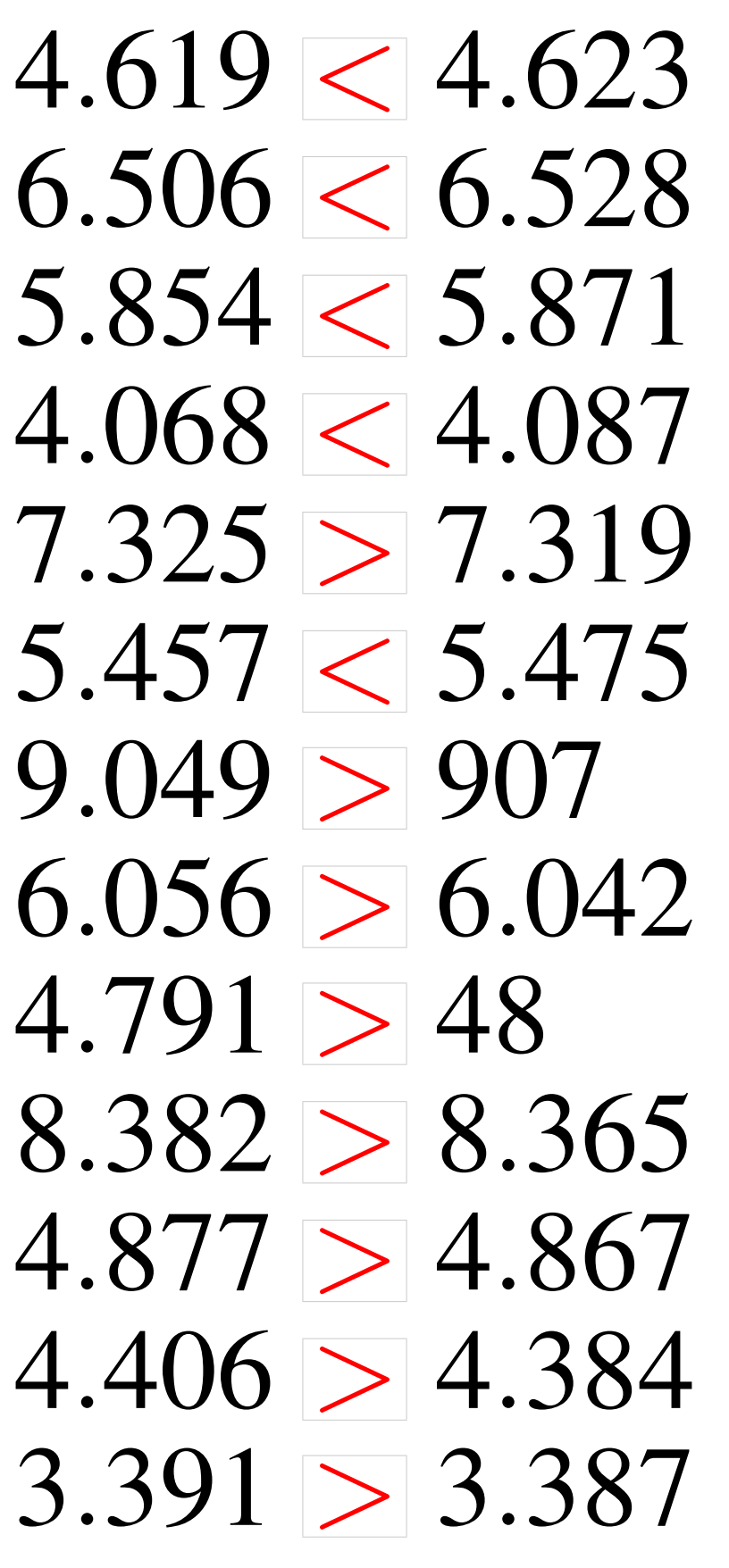